**Sequator Crack With Key PC/Windows [Latest 2022]**

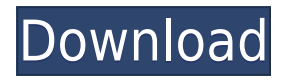

**Sequator Full Product Key PC/Windows**

It is quite hard to describe the Sequator tool as it is both a program and a standalone device. This is due to the fact that it is a combination of an iPhone app and a camera accessory. When using the app, Sequator acts as a portable software that

saves you from uploading your pictures to your computer and then getting them back. A lot of apps out there do the same, but Sequator provides you with a quality image to use to shoot your next star photo. The Sequator program can be downloaded to your iPhone and it will work as long as it is connected to your device and the iPhone is turned on. Sequator supports both iOS 9 and 10. Sequator has five main

tabs: Home, Learn, Record, History and Settings. The first tab, Home, is where you can see your current photos on Sequator and also add new ones. Under Learn, you can view detailed information about each shot, including the exposure time and ISO used, and you can edit your photos by adding and removing stars, clear and noise images. Under the Record tab, you can set a custom interval for the filter

to analyze your images. The optimal interval is once per minute, but you can experiment with it to find the right timing for you. The last tab, History, is where you can see a list of all your pictures and it is here that you can also change the interval for the filter. The Settings tab is where you can change the appearance of the program as well as the sensitivity of your device to light pollution and the threshold

for detecting stars. Sequator is a very simple tool, but it is powerful enough to turn you into a professional star photographer. If you are new to star photography, it may take some time for you to get comfortable with the tool, but you can quickly start stacking your images and the quality of your images will be on par with those made with expensive gear. Final Thoughts: The developers have created a

program that is perfect for users looking to make the most of their photos of the night sky. Free! Price \$0.00 You have downloaded 0 free images for sequator-app Learn, Learn, Learn How to learn about Sequator app? Use the Sequator app to create a custom interval. Each time you press the Record button to record a new image, Sequator will analyze the background, see what stars it thinks are in the foreground and

## display them in

**Sequator Crack+ With Full Keygen [32|64bit]**

The academic environment is one where every subject is a scientific discipline and the lab is an engaged place where scientific inquiry and practice are balanced. However, the internet, while often a useful place for researchers, can also be a tricky place with regard to academic integrity. In

this course, taught by Derek Colanduno, you will learn about different practices on the internet that you should avoid in order to preserve academic integrity. The course will present definitions of academic integrity, examples of how it is violated on the internet, and will offer examples of what academic integrity actually looks like. You will also learn why you should do your due diligence on

the internet and be sure that what you are reading is true. What are the responsibilities of a journalist? You've got your good story. You've got the facts. You've verified them. Now it's time to do the rest of the job that will keep the editor happy, and earn you good reviews and even a promotion. But what about the First Amendment? The Supreme Court has made it clear that there is no prior restraint on the press, and

you have the right to publish what you find. That's the good news. But sometimes the factchecking takes more time than the reporters can afford. There's too much to do, and the deadline is approaching. And some of what you find, you can't publish. In this class, you will get the facts, by examining ethical challenges presented by "protecting the right to free speech" and "legal

constraints on the press." You'll also learn how to be ethical yourself, and to make editorial decisions that respect the right of your profession. Ethics Beyond High School - Academic Ethics and Internet Use Description: The academic environment is one where every subject is a scientific discipline and the lab is an engaged place where scientific inquiry and practice are balanced. However, the internet,

while often a useful place for researchers, can also be a tricky place with regard to academic integrity. In this course, taught by Derek Colanduno, you will learn about different practices on the internet that you should avoid in order to preserve academic integrity. The course will present definitions of academic integrity, examples of how it is violated on the internet, and will offer examples of

what academic integrity actually looks like. You will also learn why you should do your due diligence on the internet and be sure that what you are reading is true. Make sure that the interview is an exchange, not a unilateral conversation with a candidate. 2edc1e01e8

Now you don't need to have a hyperfast camera to starstalk your favorite constellations Getting started star photography is not easy. It requires mastering exposure and dark-current subtraction, but what if you don't have the time or patience to read through many tutorials or already know the basics of photography? Sequator will make your life easier, so

that you can find out the basics faster and get on with shooting stars. Sequator is not a replacement for advanced astrophotography software and may be limited compared to them. What is Sequator? A tool that makes Star Photography a Breeze Most of us started out with a simple camera and some old photographs that came with it, right? And it was after a lot of work and learning that we eventually

got into star photography. The same goes for Sequator. The program allows anyone with a DSLR and even a smartphone camera to take decent star photos in no time. Shooting star pictures is not the easiest thing in the world. Even though you have an amazing camera, the light pollution, camera shake and other factors can make the resulting photographs look worse than expected. Therefore, in order to get

the best results, you have to get a telescope or good old camera technique, especially if you are starting out. Not everybody has the time to learn how to use these tools properly, so Sequator was developed to ease the start. Sequator gives you all you need to know to start star photography and lets you quickly get started. Main features: • Add noise and base images. • Preview images in real time. • Grab

RAW pictures from your camera and adjust them. • Add background light and gradient. • Import images from popular astronomy websites. • Apply selected light filters. • Export to E-Mails and more. • Nice and simple interface that will not make you lose your time. • Comprehensive help file that should be the first thing you read if you are looking for help. • Awesome star chart to help you get familiar with the night sky.

• And a lot more. Sequator Exits: Sequator is free to use and has no ads. There are no license keys or any other types of licenses. Sequator uses a free plugin for Adobe Photoshop CC. For those who don't have Photoshop, you will find a great alternative in the Google Document format. Sequator might come as a surprise to some

<https://techplanet.today/post/business-in-action-6th-edition-pdf-free-better-download> <https://joyme.io/tanguscolro> <https://reallygoodemails.com/randhogrambe> <https://techplanet.today/post/vivid-workshopdata-ati-121rar-crack401-best> <https://reallygoodemails.com/comnupkconttsu> <https://techplanet.today/post/full-exclusive-lotto-buster-4399-crack> <https://techplanet.today/post/real-cut-1d-with-angles-v7-8-5-1-work> <https://joyme.io/faphitincgi> <https://techplanet.today/post/indian-railways-simulator-game-on-auran-trainz-free> <https://techplanet.today/post/mma-team-manager-crack-file-download-verified>

**What's New In?**

## Sequator is a small and simple tool that automatically stacks the non-blurred stars found in low-noise images that you create. SequenceTool is an easy to use and effective tool for enthusiasts who want to get a better and

brighter star quality on the pictures they capture with their cameras, but are not skilled enough to use better cameras. Sequator works as a standalone program and will not increase the computational power of your computer, as it does not need any additional programs to run. You just have to connect your camera to your PC via USB and Sequator will automatically calculate the amount of stars you will

need to stack, in addition to the ISO and exposure time you used to capture the images. After you choose the images you want to add to the stack, Sequator automatically adds the images into the image sequence. The rest is left up to your imagination and you can easily use the powerful tools provided to make the star quality of your images shine even brighter. Check out more at: This past weekend my wife and I took

a beautiful drive from California to Zion National Park. We arrived on Friday night and in the morning we had a bit of bad luck and got rained on (so we went to the Nugget Room to dry our stuff out and then we went back outside and it rained again.) It was beautiful and I took some really nice shots but the tree-frogs kept me from shooting any good wildlife action. On Saturday we found some good things to

shoot and a great new route down to the Fiery Furnace. We took some nice panoramas (here's the link to the full panorama: a cool silhouette of the inside of the Fiery Furnace (here's the link to the full image: and we also saw an old and extinct volcanic crater. We came back Sunday and on the way back we saw some amazing roadside rock formations. Here's some of the best images from our trip to Zion: Like on

Facebook: Follow on Instagram: A portable fan to keep the flies off my drone (and yours!) Here's a little proof of one of my favorite hobbies - taking drone footage of the people you love at the places you know best. The great thing about drone footage is a) you can fly much closer than you could on foot, and b) you can do it without making anyone else nervous. Skydiving is one of my favorite things to do so I

make a lot of drone footage in the air. If you see any yours on here please get

Minimum: - Windows OS of any version - Internet connection - Installed internet browser - Modern web browser (preferably Chrome, Safari, Edge) Recommended: - Minimum: - Graphics card with at least: - DirectX 11.3 - OpenGL 4.5 Installation: All dependencies are bundled with the game client. For macOS users,

<https://www.bridgeextra.com/wp-content/uploads/2022/12/kainich.pdf> <http://www.studiofratini.com/wp-content/uploads/2022/12/SweetIM-for-Facebook.pdf>

<http://tutmagazine.net/mgosoft-pcl-to-image-sdk-crack-pcwindows/>

<https://mariahaugland.no/wp-content/uploads/2022/12/4Musics-MP3-to-WAV-Converter.pdf> [https://whichpowertool.com/wp-content/uploads/2022/12/NoVirusThanks\\_DLL\\_Explorer\\_\\_Wi](https://whichpowertool.com/wp-content/uploads/2022/12/NoVirusThanks_DLL_Explorer__With_Full_Keygen_Free_Download_For_PC.pdf) th Full Keygen Free Download For PC.pdf

<https://travestismadrid.top/johnny-crack-with-license-key-pc-windows/>

<https://blossom.works/prooftools-0-4-1-crack/>

[https://www.playsummer.eu/wp-content/uploads/2022/12/Binary-Image-File-Base64-Translat](https://www.playsummer.eu/wp-content/uploads/2022/12/Binary-Image-File-Base64-Translator.pdf) [or.pdf](https://www.playsummer.eu/wp-content/uploads/2022/12/Binary-Image-File-Base64-Translator.pdf)

<https://littlepeanut.info/dotconnect-for-magento-crack-free-registration-code-free-download/> <https://www.fiestalegre.com/2022/12/sqldbx-personal-for-pc/>